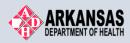

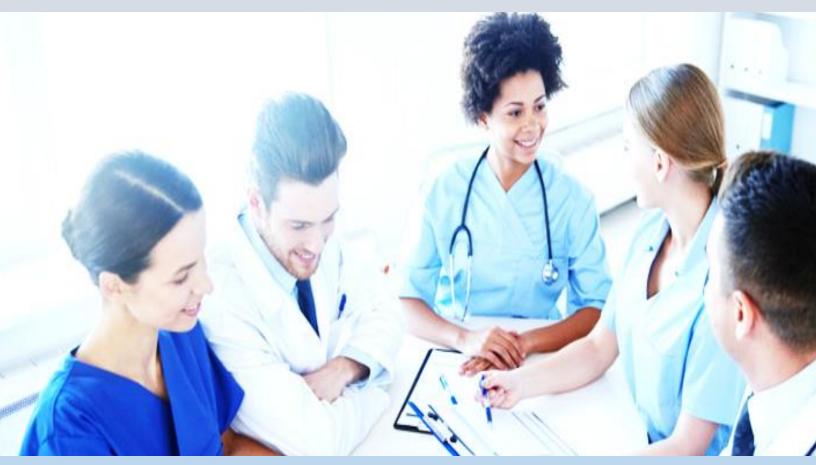

# ERAVE Physician Assistant User Manual

Physician Assistant's Guide to Electronic Reporting

June 2019

# **Table of Contents**

| Ove | rview                                                              | 1  |
|-----|--------------------------------------------------------------------|----|
| 1   | To-Do Queues                                                       | 2  |
| 2   | Creating a Death Case                                              | 3  |
| 3   | Tab 12 Case Actions – How to Assign a Death Case to a Funeral Home | 7  |
| 4   | Understanding the ERAVE Warning Screen                             | 8  |
| 5   | How to Mark a Death Case Ready to be Certified                     | 9  |
| 5   | 1 Physician Instructions for Certifying a Death Case               | 10 |
| 6   | How to print a Draft Copy of a Death Certificate                   | 11 |
| 7   | How to Un-Certify a Death Case                                     | 12 |
| 8   | How to Add the Cause of Death (Pending COD Death Record)           | 14 |
| 9   | How to Amend a Death Case                                          | 19 |
| ERA | VE Help Desk Information                                           | 22 |

### Overview

The purpose of this guide is to instruct the Physician Assistant on how to accurately assist the Certifying Physician in filing a Death Certificate electronically using ERAVE.

A Physician Assistant will have the ability to create a Death Cases and enter the Medical Information on behalf of the Certifying Physician as well as mark the Death Case "Ready to be certified" for the Certifying Physician.

The Certifying Physician will then review the information entered by their assistant, make changes if necessary, then certify the Death Case. The Physician Assistant will also be able to modify medical information on behalf of the physician.

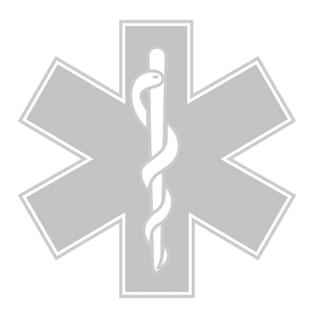

### 1 To-Do Queues

All uncompleted death cases must be opened from the Open Cases Queue. Once opened, the Physician can complete and certify the Medical Information Section.

Once you log into ERAVE click "View Queues" to display the To Do Queues.

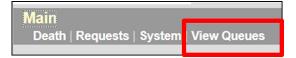

#### **Open Cases Queue**

- Houses death cases that have been assigned to the Physician for completion and/or certification of the Medical Information Section.
- Death Cases that have been completed by the Physician and are waiting to be submitted for registration by the funeral home.

| First  | Last Name | Date of Death | PI Status    | Med. Status  | Case Status   | Details | Action  |
|--------|-----------|---------------|--------------|--------------|---------------|---------|---------|
| TODD   | LANDRY    | 12/01/2017    | New          | Certified    | Not submitted | Details | Process |
| BRETT  | BELEAM    | 11/24/2017    | New          | Case pending | Not submitted | Details | Process |
| COUNTY | CORONER   | 11/14/2014    | Case pending | Case pending | Not submitted | Details | Process |

#### Pending COD Queue

 Houses death case with the Cause Of Death pending. This type of death case will only appear in this queue when the death case becomes registered at the Vital Records State Office. The Physician can access the death case from this queue at any time and enter the Cause and Manner of Death. Once that Medical Information has been added, the death case will disappear from the Pending COD queue.

| Open C | Open Cases (3) Pending COD (2) RFI (1) |            |                    |                  |    |                       |              |              |                |             |     |                 |
|--------|----------------------------------------|------------|--------------------|------------------|----|-----------------------|--------------|--------------|----------------|-------------|-----|-----------------|
| First  | Last<br>Name                           |            | County of<br>Death | Date of<br>Birth | Se | x Funeral Home        | PI<br>Status | MI<br>Status | Case<br>Status | Certificate | Rev | Details Action  |
| PERRY  | PENDING                                | 11/05/2017 | CLEVELAND          | 01/01/1944       | м  | ERAVE FUNERAL<br>HOME | Signed       | Certified    | Registered     | 2017000001  | 0   | Details Process |

#### **RFI Queue**

Holds case that have a pending Request For Information (RFI) letter from the State Office. An RFI
letter is sent to the certifier when there is a need for additional medical information or there are
question about the Cause/Manner of Death.

| Open Cases (3) Pending COD (2) RFI (1) |           |               |                 |           |        |            |         |         |  |  |
|----------------------------------------|-----------|---------------|-----------------|-----------|--------|------------|---------|---------|--|--|
| Decedent First<br>DAVE                 | Last Name | Date of Death | Certifier First | Last Name | Status | Query Date | Details | Action  |  |  |
| DAVE                                   | TEST      | 05/27/2009    | А               | ENOCH     | QUERY  | 12/06/2017 | Details | Process |  |  |

### 2 Creating a Death Case

Creating a death case consists of; first adding the decedent's basic personal information that the ERAVE application will use to search the system to see if a death case has already been started. If no matching cases are found, you can create a new death case, enter the medical information, save and/or certify the death case. <u>Certifying Physician is responsible for Tabs 8-11.</u>

**Step 1.** From the ERAVE Main Menu click "Death."

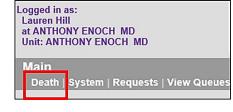

Step 2. Click the words "Create Case."

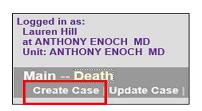

#### Step 3. Start Case Information

**Screen** – Enter the following information:

- a. Decedents First and Last names
- b.Decedents Gender
- c. Date of Death
- d.Date of Birth
- e. Select "County of Death

Click the "SEARCH" button

| First HELEN                  |                                                                       |
|------------------------------|-----------------------------------------------------------------------|
|                              | Date of death<br>(MM/DD/YYYY) 01/14/2019                              |
| Last HARVEY                  | Decedent's Date of Birth                                              |
| Decedent's Sex<br>Sex FEMALE | MM/DD/YYYY)     Jozdon 1949     Place of Death     Death County PERRY |
| Decedent Unknown             |                                                                       |
| Decedent's name is unknown   |                                                                       |

Step 4. Click "Create New Case."

| Records List ( 0 Records found ) |                                    |                         |     |                    |             |      |     |               |               |         |
|----------------------------------|------------------------------------|-------------------------|-----|--------------------|-------------|------|-----|---------------|---------------|---------|
| Last Name<br>were no results     | Date of Death<br>that matched your | County of Death search. | Sex | Funeral Home       | Certificate | Subm | Reg | Action for FH | Action for MC | Details |
|                                  |                                    |                         |     | Create New<br>Exit | v Case      |      |     |               |               |         |

**Step 5.** Click "Tab 8 Actual Date/Pronounce/Contact."

| Arkansas EDRS:                 | Name: HARVEY, HELEN                  | DOD: 01/14/2019                      |
|--------------------------------|--------------------------------------|--------------------------------------|
| 1 Decedent 2 Decedent Info     | 3 Place of Death 4 Parents/Informan  | t 5 Disposition 6 Decedent History   |
| 8 Actual Date/Pronounce/Contac | t 9 Cause of Death 10 Manner/Details | /Injury 11 Certifier 12 Case Actions |

#### Step 6. Tab 8 Actual Date/Pronounce/Contact

| 1 Decedent  2 Decedent Info  3 Place of Death  4 Parents/Informant <br>8 Actual Date/Pronounce/Contact  9 Cause of Death  10 Man |                  |                                 |
|----------------------------------------------------------------------------------------------------|------------------|---------------------------------|
| - 3. Actual or Presumed Date/Time of Death                                                                                       |                  | ronouncing Death                |
| Date of death (MM/DD/YYYY) 01/14/2019                                                                                            | Pronouncer type  | Pronouncer same as certifier    |
| Date found                                                                                                    | Physician list   | Select                          |
| Approximate                                                                                                    | Medical examiner | Select                          |
| Time of death (HH:MM) 01:00                                                                                                    | Coroner list     | Select V                        |
| Time indicator PM 🔽                                                                                                    | Hospice RN list  | Select                          |
| Time found                                                                                                    | First            | ANTHONY                         |
| Approximate                                                                                                    | Middle           |                                 |
| 18a-b. Date/Time Pronounced Dead                                                                                                 | Last             | ENOCH                           |
| Date pronounced (MM/DD/YYYY) 01/14/2019                                                                                          | Suffix           | Select V                        |
| Time pronounced (HH:MM) 01:30                                                                                                    | Title list       | Select                          |
| Time indicator PM 🔽                                                                                                    | Title            | MD                              |
|                                                                                                    |                  | niner or coroner contacted? Yes |
| Previous Next                                                                                                    | Finish           | Cancel                          |

Complete "Sections; 3. Actual or Presumed Date/Time of Death & 18a-b. Date/Time Pronounced Dead."

#### Section 18c. Person Pronouncing Death

- a. Select one of the following from the "Pronouncer Type" dropdown menu:
  - i. Select "Pronouncer Same as Certifier" if you are Pronouncing and Certifying
  - ii. Select "Physician" if another physician pronounced, then select that physicians' name from the Physician List.
  - iii. Select "Hospice RN" if a Hospice Nurse pronounced, then select that nurses' name from the Hospice RN list.
  - iv. Select "Medical Examiner" if a Medical Examiner pronounced, then select the ME from the Medical Examiner list.
  - v. Select "Coroner" if a Coroner pronounced, then select the Coroners' name from the Coroner list.

Section 19. ME or Coroner Contacted – Select "Yes" or "No" from dropdown menu.

Click the **NEXT** button.

**Note:** if a pronouncer's name is not in either of the dropdown list, enter the name into the name fields and select their title from the Title List.

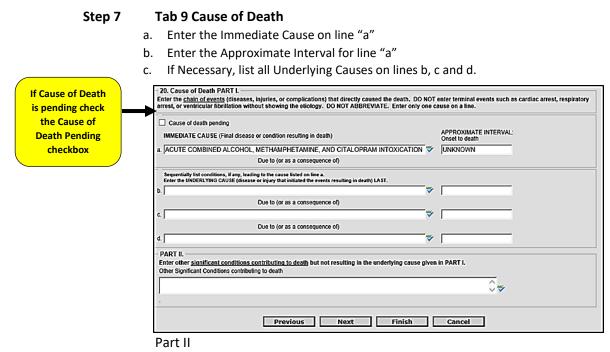

Enter any other significant conditions that contributed to death.

Click the **NEXT** button.

#### Step 8 Tab 10 Manner/Details/Injury

- 21. Autopsy Select "Yes" or "No" from the dropdown menu. If "Yes", answer "Were autopsy findings available..."
- 22. Manner of Death Select either: Natural, Accident, Suicide, Homicide, Pending Investigation, Could not be determined or Execution.
- 23-24. Death Details Did tobacco contribute select "Yes" or "No"

Answer Pregnancy question only if female decedent.

Complete Sections 25a-d thru 25f if manner of death was an Accident, Suicide or Homicide. If necessary, complete section 25g.

|                               | 21. Autopsy<br>Was an autopsy performed?                                                                                                    | 25e. Location of Injury Address                                    |
|-------------------------------|----------------------------------------------------------------------------------------------------|--------------------------------------------------------------------|
|                               | Were autopsy findings available to complete the cause of death? Yes  22. Manner of Death                                                                                                    | Number and<br>street<br>Apartment                                  |
|                               | Manner of death Natural                                                                                                    | Country UNITED STATES                                              |
|                               | Did tobacco use<br>contribute to<br>death?                                                                                                    | State/province ARKANSAS  City list Select                          |
|                               | If female, select one from Isis Not pregnant within past year  Verification Select  Verification Verification | City or town Zip code                                              |
|                               | required     Josephile     Zsa-d. When and Where Injury Occurred     Date of injury (MMVDD/YYYY)                                                                                                    | Validate<br>address VALIDATE<br>Validation Address not validated.  |
|                               | Approximate                                                                                                    | Accept address                                                     |
|                               | Time of ligury (HH:MM)  Ime indicator Approximate Place of ligury (e.g. decedent's home, construction site, restaurant, wooded area)                                                                                                    | 25f. Description                                                   |
| Click the <b>NEXT</b> button. | Injury at work?                                                                                                    | 25g. If Transportation Injury<br>Specify Select<br>Other - specify |
|                               | Previous Next                                                                                                    | Finish Cancel                                                      |

### Step 9 Tab 11 Certifier

a. Select either "Certifying Physician" or "Pronouncing and Certifying Physician" from the Certifier Designation dropdown menu.

| Certifier designation                   | CERTIFYING PHYSICIAN     | $\sim$ | Number and 12334                              | AIN ST                                |  |  |  |
|-----------------------------------------|--------------------------|--------|-----------------------------------------------|---------------------------------------|--|--|--|
| Physicians                              | ENOCH - ANTHONY 45634    | ~      | Apartment                                     |                                       |  |  |  |
| Medical examiners                       | Select                   | ~      | number                                        |                                       |  |  |  |
| Coroners                                | Select                   | ~      | Country UNIT                                  | ED STATES                             |  |  |  |
| Hospice RN's                            | Select.                  |        | State/province ARKA                           | wsas 🗸                                |  |  |  |
| First name                              | ANTHONY                  |        | City list Soloc                               | · · · · · · · · · · · · · · · · · · · |  |  |  |
| Middle name                             |                          |        | City or town                                  | ON                                    |  |  |  |
| Last name                               | ENOCH                    |        | Zip code 72202                                |                                       |  |  |  |
| Suffix                                  | Select V                 |        | 26c. Certifier's License Number               |                                       |  |  |  |
| Title list                              | Soloct 🗸                 |        | Medical license numbe                         | и 45634                               |  |  |  |
| Title                                   | MD                       |        | Case Information                              |                                       |  |  |  |
| Preferred method of contact             | EMAIL                    | -      | Decedent's first name<br>Decedent's last name | NEA<br>HOSPITAL                       |  |  |  |
| Contact information                     | ANTHONY ENOCH@ARKANSAS.G | ov     | Decedent's date of                            |                                       |  |  |  |
| Case access                             | ELECTRONIC               |        | birth                                         | 01/01/1966                            |  |  |  |
| Phone number                            | 501-661-2476             |        | Sex                                           | MALE                                  |  |  |  |
| Date signed by certifie<br>(MM/DD/YYYY) |                          |        |                                               |                                       |  |  |  |

Click the **NEXT** button.

### 3 Tab 12 Case Actions – How to Assign a Death Case to a Funeral Home

Note: Do not assign a Medical Certifier to the death case.

- a. In the section entitled **Assign/Transfer/Notify Funeral Home** select "Assign Funeral Home to Case" from the Action dropdown menu. From the Responsible Funeral Home dropdown menu select the funeral home responsible for the death case.
- b. If the Funeral Home is not yet known, select "Not Listed Drop to Paper."

|                                | Comments Among Users About Case                                                                                                    | Decline to Certify         Reason       Select         Other reason       Personal Information Actions                                                                                                    |
|--------------------------------|----------------------------------------------------------------------------------------------------|----------------------------------------------------------------------------------------------------|
|                                | Assign/Transfer/Notify Medical Certifier<br>Action Select<br>Select Of ONOTHING IN THIS<br>Select to spice RN<br>Select medical examiner SECTION<br>Back in office<br>Case access                                                                                                    | Ready to sign personal information     Un-sign     Personal information exceptions N     Personal information status New     Medical Information Actions     Ready to certify medical information     Un-certify     Medical information exceptions N     Fax attestation signed, no markups |
| Assign<br>Funeral Home<br>Here | Notify physician       N         Assign/Transfer/Notify Funeral Home       Action       ASSIGN FUNERAL HOME TO CASE          Action       ASSIGN FUNERAL HOME TO CASE        Image: Case access       Image: Case access         Notify funeral       Y       Y       Image: Case access       Image: Case access | 50/52. Registration Information     Release for registration     Date received by registrar (MM/DD/YYYY)     Certificate number     Date registered     Case Action History     01/22/2019 User ID: 236 Case started by ph     01/22/2019 User ID: 236 Assigned PI to ER     ROCK            |
|                                | Previous Next Fini                                                                                                    | sh Cancel                                                                                                    |

Click the FINISH button to review your death case

### 4 Understanding the ERAVE Warning Screen

All Medical Exceptions should be reviewed Fix following: The "Cause of Death Edit Check" will not prevent you from signing off on a death Case.

All Medical Exceptions should be reviewed Fix following:

Cause of Death edit check Field Group Description: An edit check on a cause of death entry is left unresolved.

#### Required to Submit to State. Fix all the following:

This message is simply a reminder that the Medical Information Section has not been Certified or Signed off on by the physician. This exception will disappear once the Medical Section has been certified. Required to Submit to State. Fix all the following: -

Personal Information Section Field Group Description: Must be signed or dropped to paper.

Medical Information Section Field Group Description: Must be certified or dropped to paper.

The following information must be entered to complete the medical information section. Fix all the following: Items in this section are either incomplete fields and/or unanswered medical questions. These items must be completed before the physician can sign off on the death case.

The following information must be entered to complete the medical information section. Fix all the following:

Was medical examiner or coroner contacted must be answered

Field Group Description: Was medical examiner or coroner contacted must be answered.

Coroner must be contacted

Field Group Description: Age is under 18, cause is not natural, death was not in a facility, or the cause of death includes a keyword that indicates a coroner should be contacted. On screen 8 the field labeled "Was medical examiner or coroner contacted?" should indicate that the coroner was informed about the case.

Once all the Medical Exceptions have been cleared. Scroll to the bottom of the ERAVE Warning Screen and click the Save (as pending) button mark case as "Ready to be Certified."

### 5 How to Mark a Death Case Ready to be Certified

Step 1. On the Successful Transaction screen click the "Case Ready to Certify" button.

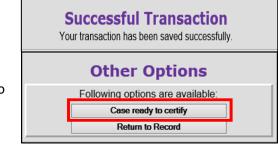

Case successfully marked "Ready to be certified."

**Step 2.** Click the Main Menu button.

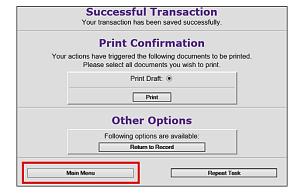

Step 3. From the ERAVE Main Menu click "View Queues."

| Logged in as:<br>Lauren Hill<br>at ANTHONY ENOCH MD<br>Unit: ANTHONY ENOCH MD |             |
|-------------------------------------------------------------------------------|-------------|
| Main<br>Death   System   Requests                                             | View Queues |

**Step 4.** Locate the decedent's name in the Open Cases Queue and verify that the Med Status says "Ready to be certified." The Medical Information is now ready for the Medical Certifier to Review and then Certify.

| Open Cases (89) Pending COD (3) |           |               |              |                       |               |         |         |  |  |
|---------------------------------|-----------|---------------|--------------|-----------------------|---------------|---------|---------|--|--|
| First                           | Last Name | Date of Death | PI Status    | Med. Status           | Case Status   | Details | Action  |  |  |
| HELEN                           | HARVEY    | 01/14/2019    | New          | Ready to be certified | Not submitted | Details | Process |  |  |
| CASEY                           | CONTROL   | 01/01/2019    | Case pending | Case pending          | Not submitted | Details | Process |  |  |
| JOHN                            | DOE       | 12/01/2018    | New          | Case pending          | Not submitted | Details | Process |  |  |
| HAROLD                          | IVES      | 12/01/2017    | Signed       | New                   | Not submitted | Details | Process |  |  |

### 5.1 Physician Instructions for Certifying a Death Case

To Certify a Death Case, the Physician should do the following:

- 1. From the ERAVE Main Menu click "View Queues."
- 2. Locate the death case in the Open Cases queue and click the word "Process."
- 3. Once the death case opens, Review the information on Tabs 8-11. (Make changes if necessary.)
- 4. Once all the Medical Information has been reviewed click the "FINISH" button.
- 5. On the ERAVE Warning Screen, scroll to the bottom and click the "Save (as Pending)" button.
- 6. Click the "Certify Case" button
- 7. On the **Medical Certification-Confirm screen,** click the "Continue" button
- 8. On the **Certify Death Case-Confirm screen,** click the "Continue" button.

Your Death Case is now certified. On the Successful Transaction Screen click the Main Menu button to return to the ERAVE Main Screen.

### 6 How to print a Draft Copy of a Death Certificate

Once the Certifying Physician has completed the certifying process and is now on the "Successful Transaction" screen they will see an option to "Print Draft."

**Step 1.** On the Successful Transaction screen click the "Print" button

|   | ccessful Transactio                                                          |   |
|---|------------------------------------------------------------------------------|---|
| 1 | Print Confirmation                                                           |   |
|   | e triggered the following documents<br>e select all documents you wish to pr |   |
|   | Print Draft:                                                                 | [ |
|   | Print                                                                        |   |
|   |                                                                              |   |

**Step 2.** Next, click the "Generate Document" button and wait for the death certificate image to appear.

| Report - Confirm |                         |   |  |  |  |  |  |
|------------------|-------------------------|---|--|--|--|--|--|
|                  | Print Death Certificate | [ |  |  |  |  |  |
|                  | Generate Document       |   |  |  |  |  |  |

**Step 3.** Print the image, then closeout the image window. You should still logged into ERAVE.

- Click the Continue button
- Click the Main Menu button to return to the Main Menu

|                     |                                                                                                    |                                                                                                    |                                                                                                    | AR                                                                                                    | KANSAS                                                                                                    | Vital Fer                                                                                                    | MENT OF                                                                                                    | н            | EALTH                                                                                                    | TH                                                                                                    | C / PRO                                                                                                    | T IN PERSON                                                                                                    | ENTBLACK                                                                                                    | NK SEE INSTRUCTION                                                                                                    |
|---------------------|----------------------------------------------------------------------------------------------------|----------------------------------------------------------------------------------------------------|----------------------------------------------------------------------------------------------------|----------------------------------------------------------------------------------------------------|----------------------------------------------------------------------------------------------------|----------------------------------------------------------------------------------------------------|----------------------------------------------------------------------------------------------------|--------------|----------------------------------------------------------------------------------------------------|----------------------------------------------------------------------------------------------------|----------------------------------------------------------------------------------------------------|----------------------------------------------------------------------------------------------------|----------------------------------------------------------------------------------------------------|----------------------------------------------------------------------------------------------------|
|                     |                                                                                                    | លើធំ ពីចំណើរពិរំណើរ                                                                                                    |                                                                                                    |                                                                                                    | CER                                                                                                    | TIFICATE                                                                                                    | OF DEAT                                                                                                    | тн           |                                                                                                    |                                                                                                    |                                                                                                    |                                                                                                    |                                                                                                    | FILE NUMBE                                                                                                    |
| 2                   |                                                                                                    | 1. OECEDENTIS LEGAL NAME (NAME                                                                                                    | ACTIVITY (The Made, Lee,<br>BRETT BEI                                                                                                    |                                                                                                    |                                                                                                    |                                                                                                    |                                                                                                    | Т            | a sex                                                                                                    |                                                                                                    |                                                                                                    | CATH PART                                                                                                    |                                                                                                    | TIME OF DEATH                                                                                                    |
| Dirowe              |                                                                                                    |                                                                                                    |                                                                                                    |                                                                                                    |                                                                                                    |                                                                                                    |                                                                                                    |              | DATE OF DE                                                                                                    |                                                                                                    |                                                                                                    | 24, 2017                                                                                                    |                                                                                                    |                                                                                                    |
| DATE                |                                                                                                    | 4. SOCIAL SECURITY NO.                                                                                                    | 72                                                                                                    |                                                                                                    |                                                                                                    | Sc. UNDER<br>Hours                                                                                                    | Minutes                                                                                                    |              | OCTOBE                                                                                                    | R 10, 19                                                                                                    |                                                                                                    | 7. BIRTHP                                                                                                    |                                                                                                    | nd Saala or Foreign Country<br>22                                                                                                    |
|                     |                                                                                                    | ARKANSA                                                                                                    |                                                                                                    | SR.COLM                                                                                                    | and the second second se                                                                                                    |                                                                                                    |                                                                                                    | 86.0         | OTTY OR TOW                                                                                                    | N                                                                                                    |                                                                                                    |                                                                                                    |                                                                                                    |                                                                                                    |
|                     |                                                                                                    | BIL NUMBER AND STREET                                                                                                    | 9                                                                                                    |                                                                                                    |                                                                                                    |                                                                                                    |                                                                                                    |              | Be. APT. NO                                                                                                    | ۱. I                                                                                                    | 01.2P                                                                                                    | 2000                                                                                                    | Rp. No.C                                                                                                    | Yes No                                                                                                    |
|                     | 010                                                                                                    | 8. EVER IN US ARMED FORCES?                                                                                                    | 10. MARTIN STATUS A                                                                                                    | THE OF D                                                                                                    | 10.00                                                                                                    |                                                                                                    |                                                                                                    | _            | 11.946                                                                                                    | OTNO SE                                                                                                    | 1010                                                                                                    | NAME IT AND                                                                                                    |                                                                                                    |                                                                                                    |
|                     | Ĭ                                                                                                    |                                                                                                    | D Marted                                                                                                    |                                                                                                    | Nicowed                                                                                                    |                                                                                                    | over Manfed                                                                                                    |              |                                                                                                    |                                                                                                    |                                                                                                    |                                                                                                    |                                                                                                    |                                                                                                    |
|                     | T a                                                                                                    | 104. IE DEATH COOLIDEED IN A MO                                                                                                    | 10                                                                                                    | B. IE DEATH                                                                                                    | OCCUMENT                                                                                                    | D UK                                                                                                    | E OTHER THE                                                                                                    | AN A         | HOGPITAL                                                                                                    |                                                                                                    |                                                                                                    |                                                                                                    | 124,005                                                                                                    | INTY OF DEATH                                                                                                    |
|                     | 1                                                                                                    | Dispetien DiSmergency Ros<br>Ovpetien                                                                                                    | Athel                                                                                                    | C Decedent                                                                                                    |                                                                                                    | and the second                                                                                                    | North Ho                                                                                                    | 24           | Facility 0 0                                                                                                    | ×                                                                                                    |                                                                                                    |                                                                                                    | 0                                                                                                    | CLEVELAND                                                                                                    |
|                     | ŝ                                                                                                    | 126. FACILITY NAME (Frankling)                                                                                                    | e nation à street                                                                                                    |                                                                                                    |                                                                                                    |                                                                                                    | 124.01                                                                                                    | no           | TOWN                                                                                                    |                                                                                                    |                                                                                                    | -                                                                                                    | 12.29                                                                                                    | 0006                                                                                                    |
|                     | 1                                                                                                    | 13. FATHERED NAME (Frid, Made, Laid                                                                                                    |                                                                                                    |                                                                                                    |                                                                                                    |                                                                                                    | 14 100                                                                                                    |              | CONAL PRO                                                                                                    |                                                                                                    | -                                                                                                    |                                                                                                    |                                                                                                    |                                                                                                    |
|                     | 1                                                                                                    |                                                                                                    | UNKNOWN                                                                                                    |                                                                                                    |                                                                                                    |                                                                                                    |                                                                                                    |              |                                                                                                    |                                                                                                    | UNK                                                                                                    | NOWN                                                                                                    | ► 1                                                                                                    |                                                                                                    |
|                     | ļ                                                                                                    | 15a. INFORMANTIS NAME                                                                                                    | 196.1                                                                                                    | RELATIONS                                                                                                    | IP TO DECE                                                                                                    | DONT                                                                                                    | TOC MARKED                                                                                                    | NQ A         | CONESS Jun                                                                                                    | Die and Die w                                                                                                    |                                                                                                    |                                                                                                    | (Cual)                                                                                                    |                                                                                                    |
|                     | 10                                                                                                    |                                                                                                    |                                                                                                    |                                                                                                    |                                                                                                    |                                                                                                    | L                                                                                                    | _            |                                                                                                    | _                                                                                                    |                                                                                                    |                                                                                                    |                                                                                                    |                                                                                                    |
| 8                   |                                                                                                    | 16a. METHOD OF DISPOSITION:<br>16b. RLACE OF DISPOSITION (Here:                                                                                                    | d ometery, creativy, other pico                                                                                                    |                                                                                                    |                                                                                                    |                                                                                                    | 160.600                                                                                                    | ATE          | N L OTY, TO                                                                                                    |                                                                                                    |                                                                                                    |                                                                                                    |                                                                                                    | _                                                                                                    |
| 3                   |                                                                                                    |                                                                                                    |                                                                                                    |                                                                                                    |                                                                                                    |                                                                                                    |                                                                                                    |              |                                                                                                    |                                                                                                    |                                                                                                    | INSAS                                                                                                    |                                                                                                    |                                                                                                    |
| 211                 |                                                                                                    | 176. ENERGIAGENERIC                                                                                                    | No Entrained                                                                                                    |                                                                                                    | 12                                                                                                    | DENDER                                                                                                    |                                                                                                    | 1            | THE GROMAT                                                                                                    | nue true                                                                                                    | RAL SER                                                                                                    | ICE LICENSEE                                                                                                    | OR OTHERA                                                                                                    | 686)                                                                                                    |
| BRETT BB.           |                                                                                                    | 176 NAME AND COMPLETE ADDRE                                                                                                    | SS OF FUNERAL FACILITY                                                                                                    | ,                                                                                                    |                                                                                                    |                                                                                                    | _                                                                                                    | -            |                                                                                                    |                                                                                                    |                                                                                                    |                                                                                                    |                                                                                                    | 176.0001664                                                                                                    |
|                     |                                                                                                    |                                                                                                    | 481                                                                                                    | SW MARK                                                                                                    | HAM ST. L                                                                                                    | ERAL HOME                                                                                                    | K. AR. 7220                                                                                                    | 8            |                                                                                                    |                                                                                                    |                                                                                                    |                                                                                                    |                                                                                                    | 1234                                                                                                    |
| of DOCEDINE BRETT B |                                                                                                    | 184. DATE PRONOUNCED DEAD                                                                                                    | 18. THE PRONOUNCE                                                                                                    |                                                                                                    | 160 100                                                                                                    | HE AND TITLE                                                                                                    | OF PERSON                                                                                                    | (PIK         | NUNCING                                                                                                    | DEATH (H                                                                                                    | C (TTR                                                                                                    | 9                                                                                                    | 18. WAS N                                                                                                    | EDICAL EXAMINER                                                                                                    |
| 10 10               |                                                                                                    | NOV. 24, 2017                                                                                                    | 10:45                                                                                                    |                                                                                                    |                                                                                                    |                                                                                                    |                                                                                                    |              | CORONE                                                                                                    |                                                                                                    |                                                                                                    |                                                                                                    | <b>N</b> 1                                                                                                    | en 🗆 No                                                                                                    |
| for same            |                                                                                                    | 20. PART L. Error the chain of events<br>respiratory error, or convictor Tarity                                                                                                    | diseases, Fjuries, or corp<br>for without showing the edit                                                                                                    | CAL<br>plicational the                                                                                                    | ISE OF DEA                                                                                                    |                                                                                                    | DO NOT en                                                                                                    |              | minal events a                                                                                                  | uch as card                                                                                                    | lec errer                                                                                                    |                                                                                                    | APPROXIM                                                                                                    | ANTE INTERVAL                                                                                                    |
|                     |                                                                                                    |                                                                                                    | tion without showing the elit<br>a. HEARTATIACK                                                                                                    | slags. DO NO                                                                                                    | Abonevo                                                                                                    | ITE. Crear and                                                                                                    | y one cause o                                                                                                    |              |                                                                                                    |                                                                                                    |                                                                                                    |                                                                                                    | SUDDIN                                                                                                    |                                                                                                    |
|                     |                                                                                                    | renating in dwith)                                                                                                    | A HEAGATIACK                                                                                                    |                                                                                                    |                                                                                                    | Chill to jur see a                                                                                                    | countration of                                                                                                    | 0            |                                                                                                    |                                                                                                    |                                                                                                    | - 1                                                                                                    | SLECEN                                                                                                    |                                                                                                    |
|                     |                                                                                                    | Requirilies to condition,<br>if any, leading to the cause<br>induced leads. Color the<br>UNESER YORG CAUSE                                                                                                    | <u>ه</u>                                                                                                    | _                                                                                                    |                                                                                                    | Carlotana                                                                                                    | sonangamos d                                                                                                    |              |                                                                                                    |                                                                                                    |                                                                                                    |                                                                                                    |                                                                                                    |                                                                                                    |
|                     |                                                                                                    |                                                                                                    |                                                                                                    |                                                                                                    | 6                                                                                                    |                                                                                                    |                                                                                                    |              |                                                                                                    |                                                                                                    |                                                                                                    |                                                                                                    |                                                                                                    |                                                                                                    |
|                     |                                                                                                    | Individual the events<br>requiring in dealing LASIT.                                                                                                    |                                                                                                    |                                                                                                    | <i>v</i>                                                                                                    | Con to jor sea                                                                                                    | sonongamon d                                                                                                    | 0            |                                                                                                    |                                                                                                    |                                                                                                    | 1                                                                                                    |                                                                                                    |                                                                                                    |
|                     |                                                                                                    | PART I. Drar of a significant condition                                                                                                    | 4                                                                                                    |                                                                                                    |                                                                                                    |                                                                                                    |                                                                                                    |              |                                                                                                    |                                                                                                    |                                                                                                    |                                                                                                    |                                                                                                    |                                                                                                    |
|                     |                                                                                                    |                                                                                                    |                                                                                                    | I NOT TAXABLE                                                                                                    | in the under                                                                                                    | the cause give                                                                                                    | IN IN PARTY.                                                                                                    | _            |                                                                                                    | 214.WJ                                                                                                    |                                                                                                    | TOPSY PC                                                                                                    | Increase of                                                                                                    | -                                                                                                    |
|                     | 1                                                                                                    | and the second second                                                                                                    |                                                                                                    | THE LOCAL PR                                                                                                    | in the underly                                                                                                    | ipil canae lipa                                                                                                    | IN THE PARTY.                                                                                                    |              |                                                                                                    |                                                                                                    |                                                                                                    |                                                                                                    | D Yes                                                                                                    | 10 No                                                                                                    |
|                     | 5                                                                                                    |                                                                                                    |                                                                                                    |                                                                                                    |                                                                                                    |                                                                                                    |                                                                                                    |              |                                                                                                    | 12 C                                                                                                    | Cise of                                                                                                    | OPSY FIND<br>DEATH?                                                                                                    | D Yes                                                                                                    | ABLE TO COMPLETE                                                                                                    |
|                     | 10                                                                                                    | 22. MANNER OF DEATH. D New                                                                                                    |                                                                                                    | 5 0 Ham                                                                                                    | 105e () P                                                                                                    |                                                                                                    |                                                                                                    | (Deed        | h-Sworian                                                                                                    | 12 C                                                                                                    | Cise of                                                                                                    | OPSY FIND<br>DEATH?                                                                                                    | D Yes                                                                                                    | ABLE TO COMPLETE                                                                                                    |
|                     | MIDICAL CER                                                                                                    | 22. MANNER OF DEATH IN New<br>23. DID TOBACCO USE CONTTRUCT                                                                                                    |                                                                                                    | Sta D Harr                                                                                                    | 105- D P                                                                                                    | inan tealai                                                                                                    | til where d                                                                                                    |              | he course                                                                                                    | Rine Cal                                                                                                    |                                                                                                    | eten D.                                                                                                    | O Yes                                                                                                    | ABLE TO COMPLETE                                                                                                    |
|                     | 5                                                                                                    | 22. MANNER OF DEATH                                                                                                    | a Acobien o Aude<br>t TO GEATHY<br>aby<br>pan                                                                                                    | 6 D Ham<br>D4. IF FEMAL<br>D No p<br>Prepr                                                                                                    | sasi o P<br>Ri<br>Ngan vitis<br>Ngan vitis                                                                                                    | invant to + judi<br>past year<br>death                                                                                                    | Gil where d<br>Not per<br>Not per                                                                                                    | -            | , but pregners<br>, but pregners                                                                                | 216, WD<br>The Col<br>D Particle<br>With 42 c                                                                                                    | ing Aut<br>Use of<br>I hverig<br>in year b                                                                                                    | opsy END<br>OEXTAT                                                                                                    | D Yes<br>NGS AVAIL<br>D Yes<br>native be d                                                                                                    | ABLE TO COMPLETE<br>INF                                                                                                    |
|                     | MIDICAL CER                                                                                                    | 22. MANNER OF DEATH P3. DO TORACCO USE CONTREUT P4. DO TORACCO USE CONTREUT P4. P4. P4. P4. P4. P4. P4. P4. P4. P4.                                                                                                    | A B Action D BAS<br>E-TO DEATH?<br>Bay<br>pain<br>200: THE OF NULRY<br>10:30                                                                                                    | Nor pr<br>Nor pr<br>Pregn                                                                                                    | ittis g P<br>E<br>Inggen ettis<br>en s tres d                                                                                                    | inan tealai                                                                                                    | fal arterte d<br>Neuper<br>Neuper                                                                                                    | gran<br>gran | he course                                                                                                    | 216, WE<br>THE CA                                                                                                    | ing Aut<br>Use of<br>I hverig<br>in year b                                                                                                    | opsy END<br>OEXTAT                                                                                                    | D Yes<br>NGS AVAIL<br>D Yes<br>native be d                                                                                                    | ABLE TO COMPLETE<br>No                                                                                                    |
|                     | MIDICAL CER                                                                                                    | 22. MANNER OF DEXTS     23. DO TORACOO UNE CONTRELT     24. DO TORACOO UNE CONTRELT     24. DO TORACOO UNE CONTRELT     24. DO TORACOO UNE DI 24.2017     25. DO TORACOO OF NULLIN                                                                                                    | Action D Butt     Top portion     Top portion     Top portoport     Top portion     Top portion     Top p | 6 D Ham<br>N IF FEMAL<br>Page<br>D Page<br>D AM<br>B PA                                                                                                    | iste o P<br>Renerative d<br>server at the d                                                                                                    | part to + July<br>part year<br>death<br>KCE OF INJUR                                                                                                    | del extente d<br>Not pre<br>Not pre<br>Not pre<br>HIGHI                                                                                                    | NAY          | ba pregram<br>ba pregram<br>( 1-30 SOU                                                                          | 216, WE<br>THE CA                                                                                                    | ing Aut<br>Use of<br>I hverig<br>in year b                                                                                                    | aten o<br>eta o<br>eta o<br>eta sech                                                                                                    | Viero AvAL                                                                                                    | ABLE TO COMPLETE<br>IN Pro-<br>Insumined<br>Sugnam within last year<br>URY AT WORK?<br>Year ID No                                                                                                    |
|                     | MIDICAL CER                                                                                                    | 22. MANNER OF DEATH P3. DO TORACCO USE CONTREUT P4. DO TORACCO USE CONTREUT P4. P4. P4. P4. P4. P4. P4. P4. P4. P4.                                                                                                    | Action D Sector     Action D Sector     Action     Action     Action     Action     Action     Action     Action     Action     Action     Action     Action     Action     Action     Action     Action     Action     Action                                                                                                    | Si D Ham<br>D Not pi<br>D Pregn<br>D All<br>Si Piu<br>Si Piu<br>Si Pi                                                                                                    | iste o P<br>Renerative d<br>server at the d                                                                                                    | invant to + judi<br>past year<br>death                                                                                                    | del extente d<br>Not pre<br>Not pre<br>Not pre<br>HIGHI                                                                                                    | NAY          | ba pregram<br>ba pregram<br>( 1-30 SOU                                                                          | 216, WE<br>THE CA                                                                                                    | ing Aut<br>Use of<br>I hverig<br>in year b                                                                                                    |                                                                                                    | Yes     Yes     Y                                                                                                    | ABLE TO COMPLETE<br>INF                                                                                                    |
|                     | In Contrast Instacts MIDICAL COR                                                                                                    | 22. MAINER OF DESTM     32. MAINER OF DESTM     32. DE TOBLECO USE CONTREUT     34. DE TOBLECO USE CONTREUT     34. DE TOBLECO USE CONTREUT     34. DE TOBLECO USE     34. DE TOBLECO USE     34. DE TOBLECO USE     34. DE TOBLECO USE                                                                                                    | Action D Sector     Action D Sector     Action     Action     Action     Action     Action     Action     Action     Action     Action     Action     Action     Action     Action     Action     Action     Action     Action                                                                                                    | Si D Ham<br>D Not pr<br>D Pregn<br>D All<br>S Pau<br>S Pau<br>S Pa | iste o P<br>Renerative d<br>agran sites<br>are sine d                                                                                                    | part to + July<br>part year<br>death<br>KCE OF INJUR                                                                                                    | del extente d<br>Not pre<br>Not pre<br>Not pre<br>HIGHI                                                                                                    | NAY          | ba pregram<br>ba pregram<br>1-30 SOU                                                                            | 216, WE<br>THE CA                                                                                                    | ing Aut<br>Use of<br>I hverig<br>in year b                                                                                                    | and a construction of the second of the second of the seco                                                                                                    | Ver<br>NGS AVAL<br>Ver<br>aldres be de<br>biscourt fip<br>356. NU<br>Shottf After<br>Coperator<br>neer                                                                                                    | ABLE TO COMPLETE<br>No<br>Insertind<br>Segment within last year<br>URIT AT WORK?<br>Tea S No                                                                                                    |
|                     | In Contrast Instacts MIDICAL COR                                                                                                    | 22. Manufa OF DEXTM                                                                                                    | AN RESERVE AND AND AND AND AND AND AND AND AND AND                                                                                                    | 6 D Ham<br>De let FEMAL<br>D Regn<br>Pregn<br>D Pregn<br>D Pregn<br>D Pregn<br>HI<br>TRALMA                                                                                                    | 1956 D P<br>again white<br>an at fine of<br>25c. RU<br>I<br>GHWAY I-                                                                                                    | invant to + ) ide<br>pert year<br>death<br>KOE OF INJUR<br>30 SOUTH                                                                                                    | Not pro                                                                                                    | NAY          | ba pregram<br>ba pregram<br>1-30 SOU                                                                            | 216, WE<br>THE CA                                                                                                    | ing Aut<br>Use of<br>I hverig<br>in year b                                                                                                    |                                                                                                    | Ven<br>NGS AVAL<br>Ven<br>selfne be d<br>Selector if p<br>Selection if a<br>Selection if a<br>Selectio | ABLE TO COMPLETE<br>No<br>Insertind<br>Segment within last year<br>URIT AT WORK?<br>Tea S No                                                                                                    |
|                     | In Contrast Instacts MIDICAL COR                                                                                                    | 23. MARKER OF DCATE     21. DO TOCATE     21. DO TOCATO     21. DO TOCATO     2 | A ANDREY DI SALA     TO DEATH?     TO DEATH?     TO DEATH?     TO DEATH?     TO DEATH?     TO SALA     TO DEATH?     TO SALA     TO DEATH?     TO SALA     TO DEATH?     TO SALA     TO DEATH?     TO SALA     TO DEATH?     TO SALA     TO DEATH?     TO DEATH?     TO | 6 D Ham<br>14. IF FEMAL<br>Not pr<br>Progr<br>20 Cost<br>Hill<br>TRALMA                                                                                                    | ess o P<br>agner atte<br>25: Ru<br>25: Ru<br>GHWAY I                                                                                                    | Invent to + Joh<br>past year<br>death<br>40E OF INUUR<br>30 SOUTH                                                                                                    | del sentento of<br>Non pre<br>Non pre<br>HIGHU<br>HIGHU<br>I, RISON,                                                                                                    | AR           | bu program<br>n. out udan<br>7 1-30 SOU<br>72166                                                                | 2 by WE<br>The Col<br>or Particle<br>40 days to<br>40 days to<br>14 days to<br>14 days to                                                                                                    | Instantia<br>Instantia<br>Instantia<br>Instantia                                                                                                    | afan 00<br>afan 00<br>afan 0 | Ven<br>NGS AVAL<br>Ven<br>selfne be d<br>Selector if p<br>Selection if a<br>Selection if a<br>Selectio | ABLE TO COMPLETE<br>No<br>Insertind<br>Segment within last year<br>URIT AT WORK?<br>Tea S No                                                                                                    |
|                     | In Contrast Instacts MIDICAL COR                                                                                                    | 23. Marener of Docati.     29. Do the Accord and Commonly and Commonly and Com | Reden p sets     To perform     To perform     | 6 D Ham<br>24. IST FEMAL<br>Not p<br>Progr<br>24. Costs<br>HD<br>TRALMA<br>costanted due<br>contanted due<br>contanted due                                                                                                    | tids o R<br>agrant white<br>arm at lease of<br>2 Sc. RU<br>CHWAY I<br>To the cause<br>th occurred at<br>the caused                                                                                                    | Invant to a just<br>pain year<br>death<br>KOE OF INUUT<br>30 SOUTH                                                                                                    | del senses of<br>Nexpen<br>Nexpen<br>NY (ng Deader<br>HIGH)<br>HIGH<br>HIGH<br>H | AR :         | but program<br>but program<br>(1-30 SOU<br>72166                                                                | 2 the way<br>That of<br>a Particle<br>40 days to<br>the reduced<br>TH                                                                                                    | ing Auto<br>investig<br>investig<br>investig<br>investig                                                                                                    | adan o Cathol<br>adan o Cathol<br>adan adan adan o Cathol<br>adan adan o Cathol<br>adan adan adan                                                                                                    | Ven<br>NGS AVAL<br>Ven<br>NGS AVAL<br>Ven<br>NGS AVAL<br>Ven<br>NGS AVAL<br>Ven<br>State<br>NGS AVAL<br>Ven<br>State<br>NGS AVAL<br>Ven<br>State<br>NGS AVAL<br>Ven<br>State<br>NGS AVAL                                                                                                    | ABLE TO COMPLETE<br>No<br>Insertind<br>Segment within last year<br>URIT AT WORK?<br>Tea S No                                                                                                    |
|                     | In Contrast Instacts MIDICAL COR                                                                                                    | B. Meenings of DCATK     In Mee     B. DI TOMOCOURE CONTINUE     No     Tomocoure     No     Tomocoure     No     School Continue     No     School Continue     No     School Continue     No     School Continue     No     School Continue     No     School Continue     School Continue     School Contin     School Contin     School Continue  | Action 0 945     Encodednin     To 0 945     To 0 945     To 0 94 | 5 Ham<br>14. IST FEMAL<br>PROFESSION<br>PROFESSION<br>PR                                                                                                    | to the cause<br>in the cause<br>in | invant to a) offer<br>part year<br>dash<br>30 SOUTH<br>b) and memory<br>the firm, dash<br>dash a coursed                                                                                                    | the serverse of<br>Nonpre-<br>Nonpre-<br>Nonp                                                                                                    | AR :         | but program<br>but program<br>(1-30 SOU<br>72166                                                                | 2 the way<br>That of<br>a Particle<br>40 days to<br>the reduced<br>TH                                                                                                    | ing Auto<br>investig<br>investig<br>investig<br>investig                                                                                                    | adan o Cathol<br>adan o Cathol<br>adan adan adan o Cathol<br>adan adan o Cathol<br>adan adan adan                                                                                                    | Ven<br>NGS AVAL<br>Ven<br>NGS AVAL<br>Ven<br>NGS AVAL<br>Ven<br>NGS AVAL<br>Ven<br>State<br>NGS AVAL<br>Ven<br>State<br>NGS AVAL<br>Ven<br>State<br>NGS AVAL<br>Ven<br>State<br>NGS AVAL                                                                                                    | ABLE TO COMPLETE<br>No<br>Insertind<br>Segment within last year<br>URIT AT WORK?<br>Tea S No                                                                                                    |
|                     | In Contrast Instacts MIDICAL COR                                                                                                    | 28. Meenet of costs.                                                                                                    | Action a sussessment of the second second seco | the liter<br>14. If FEMAL<br>Program<br>Program<br>Progr                                                                                                    | ease Provide the state of the course of the course of the course of the course of the course of the course of the course of the course of the course of the course of the course of the course of the course of the state of the state of the s                                                                                                    | Insure to a just<br>part year<br>death<br>ROE OF INUUR<br>30 SOUTH<br>10 and memory<br>the fine, data<br>dath county<br>and at the tim<br>measure of end                                                                                                    | the serverse of<br>Norpes<br>Norpes<br>Norpe                                                                                                    | AR :         | but program<br>but program<br>(1-30 SOU<br>72166                                                                | 20. with<br>the CA<br>or Purch<br>+10 days to<br>the restance<br>TH                                                                                                    | inter state                                                                                                    | Internet and many and many and                                                                                                    | Ven<br>NGS AVAL<br>Ven<br>NGS AVAL<br>Ven<br>NGS AVAL<br>Ven<br>NGS AVAL<br>Ven<br>State<br>NGS AVAL<br>Ven<br>State<br>NGS AVAL<br>Ven<br>State<br>NGS AVAL<br>Ven<br>State<br>NGS AVAL                                                                                                    | ABLE TO COMPLETE<br>No<br>insemitive<br>segment within law year<br>URIY AT WORK?<br>Year No<br>No<br>NO<br>NO<br>NO<br>NO<br>NO<br>NO<br>NO<br>NO<br>NO<br>NO                                                                                                    |
|                     | In Contrast Instacts MIDICAL COR                                                                                                    | B. Meenings of DCATK     In Mee     B. DI TOMOCOURE CONTINUE     No     Tomocoure     No     Tomocoure     No     School Continue     No     School Continue     No     School Continue     No     School Continue     No     School Continue     No     School Continue     School Continue     School Contin     School Contin     School Continue  | Action a sussessment of the second second seco |                                                                                                    | esse o P<br>E<br>gyart white<br>with a time of<br>25C PU<br>C Start of the<br>GHWAY I-<br>The could<br>the council of<br>the council of<br>the cou                                 | Invant to a Job<br>part year<br>death<br>                                                                                                    | the serverse of<br>Nonpre-<br>Nonpre-<br>Nonp                                                                                                    | AR :         | n, but program<br>ne, contrading<br>r ( 1-30 SOU<br>72166<br>a to the cause<br>and place, and<br>and due to the | 20. with<br>the CA<br>or Purch<br>+10 days to<br>the restance<br>TH                                                                                                    | ing Auto<br>investig<br>investig<br>investig<br>investig                                                                                                    | Internet and many and many and                                                                                                    | Yes     NGS AVAAL     Yes     NGS AVAAL     Yes     NGS AVAAL     Yes     SHOTTATE     SHOTTATE     GenotifATE     (Dentor     researd.     sHEER 07,     sHEER 07,                                                                                                    | ABLE TO COMPLETE<br>No<br>Internet<br>Internet<br>Inte |
|                     | In Contrast Instacts MIDICAL COR                                                                                                    | EL MINIERO S COLON.     EL MINIERO S COLON.     EL MINIERO S COLONALIST     EL MINIERO S COLONALIST     EL MI | Action Deater Transformer     Torgethic Transformer     Torgethic Transformer     Torgethic Torgethic | Control of the second second sec                                                                                                    | state     and     and                                                                                                    | Invant to a Job<br>part year<br>death<br>                                                                                                    | In annual of a sector of a sector of a sec                                                                                                    | AR :         | n, but program<br>ne, contrading<br>r ( 1-30 SOU<br>72166<br>a to the cause<br>and place, and<br>and due to the | 20. with<br>the CA<br>or Purch<br>+10 days to<br>the restance<br>TH                                                                                                    | In the second second se                                                                                                    | And a second second sec                                                                                                    | Yes     NOS AVAAL     Yes     NOS AVAAL     Yes     Sitoon Y p     356. NU     Sitoon Y p     Sito n     Sito n                                                                                                    | ARE TO COMPLETE ALEY TO COMPLETE ALEY AT WORK? The BIN STREAM AT WORK? The BIN STREAM AT WORK? The BIN STREAM AT WORK? The BIN STREAM AT A STREAM AT A                                                                                                    |
|                     | In Contrast Instacts MIDICAL COR                                                                                                    | 28. Meenet of costs.                                                                                                    | Action Deater Transformer     Torgethic Transformer     Torgethic Transformer     Torgethic Torgethic | Control of the second second sec                                                                                                    | state     and     and                                                                                                    | Invart to + ) off<br>part year<br>death<br>KCE OF INUUR<br>30 SOUTH<br>(i) and memory<br>the time, data<br>data the time<br>and at the time<br>and at time<br>and at time<br>and at tim                                                                                                    | In annual of a sector of a sector of a sec                                                                                                    | AR :         | n, but program<br>ne, contrading<br>r ( 1-30 SOU<br>72166<br>a to the cause<br>and place, and<br>and due to the | 20. with<br>the CA<br>or Purch<br>+10 days to<br>the restance<br>TH                                                                                                    | In the second second se                                                                                                    | Internet and many and many and                                                                                                    | Yes     NOS AVAAL     Yes     NOS AVAAL     Yes     Sitoon Y p     356. NU     Sitoon Y p     Sito n     Sito n                                                                                                    | ABLE TO COMPLETE<br>Period Complete The Period Complete The Period C                                                                                                    |
|                     | In Contrast Instacts MIDICAL COR                                                                                                    |                                                                                                    | Addent of the control of the control of the co | Barrish Marken      Barrish Marken     Barrish Marken     Barrish Marken     Barrish Marken     Barrish Marken     Barrish Marken     Barrish Marken     Barrish Marken     Barrish Marken     Barrish Marken     Barrish Marken                                                                                                    | defa     in     in                                                                                                    | Invant to a) definition of the second second                                                                                                    | del extentes et<br>Nex per<br>Nex per<br>Nex                                                                                                    | AR :         | to be prepared<br>to be prepared<br>to the could be a to the could<br>a to the could be a the<br>corror         | 205, Williams and American Strategy and American Strategy and Amer       | In a second second seco                                                                                                    | Antiparties and a set of the set of the set                                                                                                    | Yes     No.2 AVAAL     Yes     No.2 AVAAL     Yes     No.2 AVAAL     Shortmark     Shortmark                                                                                                    | ABLE TO CORPLETE<br>Investing<br>Investing<br>Inve                                       |
|                     | In Contrast Instacts MIDICAL COR                                                                                                    |                                                                                                    | CONTRACT CONTRACT      CONTRACT       CONTRACT      CONTRACT      CONTRACT        |                                                                                                    | states III P<br>magnetic at the of<br>magnetic at the of<br>at a state of<br>at a state o                       | Invant to + ) off<br>para year<br>GEO FI NULR<br>30 SOLUTH<br>10 and memory<br>the fine, data<br>set occurred<br>and a the the<br>mean (c) and in<br>This<br>RONER<br>RISON, AR<br>TO F VISION                                                                                                    | In an and a second and a second and a second and a second and a second and a second and a second and a second and a second and a second a second a                                                                                                    | AR :         | to be prepared<br>to be prepared<br>to the could be a to the could<br>a to the could be a the<br>corror         | 205. Will the CA                                                                                                    | Interface of a second second s                                                                                                    | And a second second sec                                                                                                    | Yes     Nos AVAE     Yes     Vis     Yes     Vis     Vis                                                                                                    | ABLE TO CORPLETE<br>Investing<br>Investing<br>Inve                                       |
|                     | To the Coppleted in writed by Milliock, COP                                                                                                    | El Neverillo of SCI.S I No.     SCI.S SCI.S                                                                                                    | CONTRACT CONTRACT      CONTRACT       CONTRACT      CONTRACT      CONTRACT        |                                                                                                    | des                                                                                                    | Intern to a just<br>part year<br>data<br>internet internet<br>and a the site<br>state at the site<br>state at the site at the<br>site state at the site at the<br>site state at the<br>site state at the<br>site state at the<br>site state at the<br>site state at the<br>site state at the<br>site state at the site state at the<br>site state at the site state at the site state at the<br>site state at the site state at the site state at the<br>site state at the site state at the site state at the site state at the<br>site state at the site state at the                                                                                                    | In the second second se                                                                                                    | AR :         | It has pregnent<br>to be pregnent<br>on controlling of 1-30 SOU<br>72166                                        | 200, With 42 d<br>and 43 days to the<br>43 days to the<br>14 modest of the second second sec | Interface of a line of a line of a l                                                                                                    | ADD REAL<br>ADD REAL<br>ADD RE                                                                                                    | Yes     Nos AVAE     Yes     Vis     Yes     Vis     Vis                                                                                                    | ABLE TO CORPLETE<br>Investing<br>Investing<br>Inve                                       |
|                     | To the Coppleted in writed by Milliock, COP                                                                                                    |                                                                                                    | Excellent of the excellent<br>Excellent of the excellent<br>Excellent of the excellen                                                                                                    |                                                                                                    | the count of the count of                                                                                                    | part to a 3 de<br>part year<br>data<br>30 SOUTH<br>30 SOUTH<br>10 and memory<br>10 and memory<br>10 and memory<br>10 and 10 and 10<br>memory<br>10 and 10 and 10<br>memory<br>10 and 10 and 10<br>memory<br>10 and 10 and 10<br>memory<br>10 and 10 and 10<br>memory<br>10 and 10 and 10<br>memory<br>10 and 10 and 10<br>memory<br>10 and 10 and 10<br>memory<br>10 and 10 and 10<br>memory<br>10 and 10 and 10<br>memory<br>10 and 10 and 10<br>memory<br>10 and 10<br>memory<br>10 and 10                                                                                                    | tel senene d<br>Nenes<br>Nenes<br>Nenes<br>HIGHI<br>HIGHI<br>I, RISON,<br>and place, at<br>and place, at<br>and at<br>and at<br>at<br>at<br>at<br>at<br>at<br>at<br>at<br>at<br>at                                                                                                    | AR :         | It has pregnent<br>to be pregnent<br>on controlling of 1-30 SOU<br>72166                                        | 20, With Hild                                                                                                    | Internet in the second second                                                                                                    | CODER ENDIDERSE<br>DECEMPT<br>And Control Control Control Control<br>And Control Control Control Control<br>Control Control Control Control<br>Control Control Control Control<br>Control Control Control Control Control<br>Control Control Control Control Control<br>Control Control Contro                                                                                                    | Nets Available     Nets Available                                                                                                    | ALLE TO COMPLETE MALE TO COMPLETE MALE TO COMPLETE MALE TO COMPLETE MALE MALE TO COMPLETE MALE MALE TO THE MALE MALE TO THE MALE MALE MALE TO THE MALE MALE MALE TO THE MALE MALE MALE TO THE MALE MALE MALE MALE MALE TO THE MALE MALE MALE MALE MALE MALE MALE MAL                                                                                                    |
|                     | To be considered with the second second s |                                                                                                    |                                                                                                    |                                                                                                    | testi a Rice      testi a Rice      testi a                                                                                                    | Invariant to a just<br>part year<br>data<br>in and memory<br>in and memory<br>in and memory<br>in and memory<br>in and memory<br>in and memory<br>in and memory<br>in a set of<br>RONER<br>RISONER<br>RISONER<br>RISONER<br>RISONER<br>TO FUSAL<br>INFO                                                                                                    | del serterno del<br>les persona<br>resento<br>and global, el<br>and global, el<br>and gl                                                                                                    | AR:          | It but program<br>to the program<br>or other taking<br>(1-30 SOU<br>72166<br>and due to the<br>CORON            | 20. With the California of the California of the       | DE AUTURE OF<br>Internet ju<br>internet ju<br>inte                                                         | CODER FARCINE<br>DECEMPTION<br>AND AND AND AND AND AND AND AND AND AND                                                                                                    | Nets Available     Nets Available                                                                                                    | ABLE TO CORPLETE<br>Investing<br>Investing<br>Inve                                       |
|                     | TO IN CONCISION                                                                                                    |                                                                                                    |                                                                                                    |                                                                                                    | este 2 P                                                                                                    | Invant to 4 Julia<br>para year<br>death<br>ince of PINUR<br>30 SOUTH<br>30 SOUTH<br>10 and memory<br>Roner<br>Romer<br>Rome | del serterno del<br>les persona<br>resento<br>and global, el<br>and global, el<br>and gl                                                                                                    | AR:          | It but program<br>to the program<br>or other taking<br>(1-30 SOU<br>72166<br>and due to the<br>CORON            | 20. Will be and man and man an       | DE AUTURE OF<br>Interfait<br>Interfait<br>Interfai | CODER FARCINE<br>DECEMPTION<br>AND AND AND AND AND AND AND AND AND AND                                                                                                    | Nets Available     Nets Available                                                                                                    | ALLE TO COMPLETE MALE TO COMPLETE MALE TO COMPLETE MALE TO COMPLETE MALE MALE TO COMPLETE MALE MALE TO THE MALE MALE TO THE MALE MALE MALE TO THE MALE MALE MALE TO THE MALE MALE MALE TO THE MALE MALE MALE MALE MALE TO THE MALE MALE MALE MALE MALE MALE MALE MAL                                                                                                    |
|                     | TO IN CONCISION                                                                                                    |                                                                                                    |                                                                                                    |                                                                                                    | Estimation and a second second s                                                                                                    | Invant to 4 Julia<br>para year<br>death<br>ince of PINUR<br>30 SOUTH<br>30 SOUTH<br>30 SOUTH<br>10 and memory<br>Roner<br>Roner<br>Romer<br>Romer<br>R | ful workers of<br>https://www.energiesen.com/<br>https://www.energiesen.com/<br>remotil.<br>remotil.<br>r                                                                                                    | AR:          | It but program<br>to the program<br>or other taking<br>(1-30 SOU<br>72166<br>and due to the<br>CORON            | 20. WE AND A CONTRACT OF A CONTRACT OF A CON       | DE AUTURE OF AUTURE OF AUT                                                                                                    | CODER FARCINE<br>DECEMPTION<br>AND AND AND AND AND AND AND AND AND AND                                                                                                    | Nets Available     Nets Available                                                                                                    | ALLE TO COMPLETE MALE TO COMPLETE MALE TO COMPLETE MALE TO COMPLETE MALE MALE TO COMPLETE MALE MALE TO THE MALE MALE TO THE MALE MALE MALE TO THE MALE MALE MALE TO THE MALE MALE MALE TO THE MALE MALE MALE MALE MALE TO THE MALE MALE MALE MALE MALE MALE MALE MAL                                                                                                    |
|                     | And alsy Parents, Onicode Translation and the Condensation and the Analysis Microsoft Care                                                                                                    |                                                                                                    |                                                                                                    |                                                                                                    | Estimation and a second second s                                                                                                    | sever to a bill<br>part year<br>seen to<br>seen to<br>see to see the several sector of the<br>sector of the sector of the<br>sector of the sector of the sector of the<br>sector of the sector of the sector of the<br>sector of the sector of the sector of the<br>sector of the sector of the sector of the<br>sector of the sector of the sector of the<br>sector of the sector of the sector of the sector of the<br>sector of the sector of the sector of the sector of the<br>sector of the sector of the sector of the sector of the<br>sector of the sector of the sector of the sector of the<br>sector of the sector of the sector of the sector of the<br>sector of the sector of the sector of the sector of the<br>sector of the sector of the sector of the sector of the sector of the<br>sector of the sector of the sector of the sector of the sector of the<br>sector of the sector of the sector                                                                                                    | ful workers of<br>https://www.energiesen.com/<br>https://www.energiesen.com/<br>remotil.<br>remotil.<br>r                                                                                                    | AR:          | It but program<br>to the program<br>or other taking<br>(1-30 SOU<br>72166<br>and due to the<br>CORON            | 20. WE AND A CONTRACT OF A CONTRACT OF A CON       | International and marked and marked and mark                                                                                                    | CODER FARCINE<br>DECEMPTION<br>AND AND AND AND AND AND AND AND AND AND                                                                                                    | Nets Available     Nets Available                                                                                                    | ALLE TO COMPLETE MALE TO COMPLETE MALE TO COMPLETE MALE TO COMPLETE MALE MALE TO COMPLETE MALE MALE TO THE MALE MALE TO THE MALE MALE MALE TO THE MALE MALE MALE TO THE MALE MALE MALE TO THE MALE MALE MALE MALE MALE TO THE MALE MALE MALE MALE MALE MALE MALE MAL                                                                                                    |
|                     | And alsy Parents, Onicode Translation and the Condensation and the Analysis Microsoft Care                                                                                                    |                                                                                                    | Control of the second second sec | St.         I-Mare           D. A. OF FORM         I-Mare           D. Namp         Program           D. 200         Program           D. 200         Program                                                                                                    | E      E     E  E     E    E                                                                                                    | Invent to a July<br>para year<br>Sainh<br>Cicci Co F PULIR<br>Inventional<br>Roberts<br>Roberts                                                                                                    | dd where d<br>here per<br>here per<br>here                                                                                                    | AR:          | It but program<br>to the program<br>or other taking<br>(1-30 SOU<br>72166<br>and due to the<br>CORON            | 20. WD State                                                                                                    | Internet of the second second                                                                                                    | NODER FARE<br>DELETATION<br>DELETATION<br>NOTE: TOUR<br>SECTION AND AND AND AND AND AND AND AND AND AN                                                                                                    | Nets Available     Nets Available                                                                                                    | ALLE TO COMPLETE MALE TO COMPLETE MALE TO COMPLETE MALE TO COMPLETE MALE MALE TO COMPLETE MALE MALE TO THE MALE MALE TO THE MALE MALE MALE TO THE MALE MALE MALE TO THE MALE MALE MALE TO THE MALE MALE MALE MALE MALE TO THE MALE MALE MALE MALE MALE MALE MALE MAL                                                                                                    |
|                     | Congress / Veliation Printing, Centering, Centering, Centering, March Speciment National Systematics Marcing, Con-                                                                                                    |                                                                                                    | Control of the second second sec | St.         I-Mare           D. A. OF FORM         I-Mare           D. Namp         Program           D. 200         Program           D. 200         Program                                                                                                    | E      E     E  E     E    E                                                                                                    | Invent to a July<br>para year<br>Sainh<br>Cicci Co F PULIR<br>Inventional<br>Roberts<br>Roberts                                                                                                    | dd where d<br>here per<br>here per<br>here                                                                                                    | AR:          | It but program<br>to the program<br>or other taking<br>(1-30 SOU<br>72166<br>and due to the<br>CORON            | So OFCO     So OFCO     SO OFCO     SO OFCO     S            | Inter AUTURE OF AUTURE OF                                                                                                    | Construction     Construction     C                                                                                                    | Nets Available     Nets Available                                                                                                    | ALLE TO COMPLETE MALE TO COMPLETE MALE TO COMPLETE MALE TO COMPLETE MALE MALE TO COMPLETE MALE MALE TO THE MALE MALE TO THE MALE MALE MALE TO THE MALE MALE MALE TO THE MALE MALE MALE TO THE MALE MALE MALE MALE MALE TO THE MALE MALE MALE MALE MALE MALE MALE MAL                                                                                                    |
|                     | And alsy Parents, Onicode Translation and the Condensation and the Analysis Microsoft Care                                                                                                    |                                                                                                    |                                                                                                    | St.         I-Mare           D. A. OF FORM         I-Mare           D. Namp         Program           D. 200         Program           D. 200         Program                                                                                                    | E      E     E  E     E    E                                                                                                    | Invent to a July<br>para year<br>Sainh<br>Cicci Co F PULIR<br>Inventional<br>Roberts<br>Roberts                                                                                                    | dd where d<br>here per<br>here per<br>here                                                                                                    | AR:          | It but program<br>to the program<br>or other taking<br>(1-30 SOU<br>72166<br>and due to the<br>CORON            | So, DECC     So, DECC                 | Internets<br>Internets<br>Internets   | constant of the second second se                                                                                                    | Average of the second second sec                                                                                                    | ALLE TO COMPLETE MALE TO COMPLETE MALE TO COMPLETE MALE TO COMPLETE MALE TO MALE THE MALE THE MALE THE MALE THE MALE THE MALE TO MALE THE MALE TO MALE TO MALE TO MALE TO MALE TO MALE THE MALE TO MALE TO MALE THE MALE TO MALE TO MA                                                                                                    |
|                     | Congress / Veliation Printing, Centering, Centering, Centering, March Speciment National Systematics Marcing, Con-                                                                                                    |                                                                                                    |                                                                                                    | St.         I-Mare           D. A. OF FORM         I-Mare           D. Namp         Program           D. 200         Program           D. 200         Program                                                                                                    | E      E     E  E     E    E                                                                                                    | Invent to a July<br>para year<br>Sainh<br>Cicci Co F PULIR<br>Inventional<br>Roberts<br>Roberts                                                                                                    | dd where d<br>here per<br>here per<br>here                                                                                                    | AR:          | It but program<br>to the program<br>or other taking<br>(1-30 SOU<br>72166<br>and due to the<br>CORON            | A constant of a constant of a constant             | Internet of the second second                                                                                                    | Construction     Construction     C                                                                                                    | Average of the second second sec                                                                                                    | ALLE TO COMPLETE MALE TO COMPLETE MALE TO COMPLETE MALE TO COMPLETE MALE MALE TO COMPLETE MALE MALE TO THE MALE MALE TO THE MALE MALE MALE TO THE MALE MALE MALE TO THE MALE MALE MALE TO THE MALE MALE MALE MALE MALE TO THE MALE MALE MALE MALE MALE MALE MALE MAL                                                                                                    |

### 7 How to Un-Certify a Death Case

#### Step 1. From the ERAVE Main Menu click "View Queues."

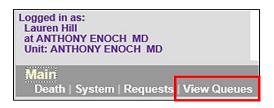

**Step 2.** Locate the decedent's name in the Open Cases Queue and click the word "Process" locate to the far right of the decedent's name.

| Open Cases (89) Pending COD (3) |           |               |              |              |               |         |         |  |  |
|---------------------------------|-----------|---------------|--------------|--------------|---------------|---------|---------|--|--|
| First                           | Last Name | Date of Death | PI Status    | Med. Status  | Case Status   | Details | Action  |  |  |
| HELEN                           | HARVEY    | 01/14/2019    | New          | Certified    | Not submitted | Details | Process |  |  |
| CASEY                           | CONTROL   | 01/01/2019    | Case pending | Case pending | Not submitted | Details | Process |  |  |
| JOHN                            | DOE       | 12/01/2018    | New          | Case pending | Not submitted | Details | Process |  |  |
| HAROLD                          | IVES      | 12/01/2017    | Signed       | New          | Not submitted | Details | Process |  |  |

Step 3. Record opens and defaults to Tab 1 Decedent. Click Tab 12 Case Actions.

| 1 Decedent   2 Decedent Info  3 Place of Death   4 Parents/Informant   5 Disposition   6 Decedent History     |   |  |  |  |  |  |  |
|----------------------------------------------------------------------------------------------------|---|--|--|--|--|--|--|
| 7 Funeral Home/Embalmer 8 Actual Date/Pronounce/Contact 9 Cause of Death 10 Manner/Details/Injury 11 Certific | r |  |  |  |  |  |  |
| 12 Case Actions                                                                                               |   |  |  |  |  |  |  |

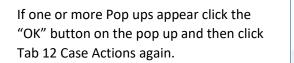

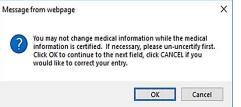

**Step 4.** On Tab 12 Case Actions locate the Medical Information Actions section and click the Un-certify Checkbox.

| 1 Decedent  [2 Decedent Info  [3 Place of Death  [4 Parents/Informant] 5 Disposition  [6 Decedent History  [7 Funeral Home/Embalmer<br>3 Actual Date/Pronounce/Contact] [9 Cause of Death  10 Manner/Details/Injury  [11 Certifier]   12 Case Actions |                                                                                                    |  |  |  |  |  |  |
|----------------------------------------------------------------------------------------------------|----------------------------------------------------------------------------------------------------|--|--|--|--|--|--|
| Comments Among Users About Case                                                                                                    | Decline to Certify<br>Reason Select<br>Other reason<br>Personal Information Actions                                                                                                    |  |  |  |  |  |  |
| Assign/Transfer/Notify Medical Certifier Action Select Select physician Select                                                                                                    | Ready to sign personal information     Un-sign Personal information exceptions Y Personal information status New                                                                        |  |  |  |  |  |  |
| Select coroner Select  Select  Select  Select  Select  Select  Select  Select  Select  Select  Case access                                                                                                    | Medical Information Actions     Ready to certify medical information     Un-certify     Click this checkbox Medical information exceptions     N     Fax attestation signed, no markups |  |  |  |  |  |  |
| Notify physician N Assign/Transfer/Notify Funeral Home Action Select Responsible funeral home Case                                                                                                    | 50/52. Registration Information         Release for registration         Date received by registrar (MM/DD/YYYY)         Certificate number         Date registered                     |  |  |  |  |  |  |
| access<br>Notify<br>funeral N                                                                                                    | Case Action History<br>01/10/2019 User ID: 239 Case started by physician<br>01/10/2019 User ID: 239 Assigned PL to EPAVE FUNE                                                           |  |  |  |  |  |  |

| Step 5. Click the FINISH button. | Previous | Next | Finish | Cancel |
|----------------------------------|----------|------|--------|--------|
|                                  |          |      |        |        |

**Step 6.** On the ERAVE Warning Screen click the "Save (as Pending)" button.

**Step 7.** On the Successful Transaction screen click the "Return to Record" button.

The Certifying Physician can only modify the information on Tabs 8-11. The Funeral Home is responsible for modifying information on Tabs 1-7.

For gender, date of birth and First and/or Last name discrepancies, change the information on Tab 11 Certifier in the Case Information Section.

| Case Information            |            |
|-----------------------------|------------|
| Decedent's first name       | HENRY      |
| Decedent's last name        | WALKER     |
| Decedent's date of<br>birth | 09/19/1950 |
| Sex                         | MALE       |

Once the necessary changes have been made click the **FINISH** button, if there are no exceptions click Save as pending and click the "Case ready to Certify" button to mark case as ready to be certified.

### 8 How to Add the Cause of Death (Pending COD Death Record)

Step 1. From the ERAVE Main Menu click "View Queues." (To-Do Queues appear.) Logged in as: ANTHONY ENOCH at ANTHONY ENOCH MD [change] Unit: ANTHONY ENOCH MD Main Death | Requests | System View Queues

Step 2. Click the "Pending COD Tab." (Pending COD Queue is displayed.)

| Main View Q           | Jeues                                                  |
|-----------------------|--------------------------------------------------------|
| News                  |                                                        |
| News Message          |                                                        |
| NOTE: This is the Ar  | kansas Training environment.                           |
| Dorene's Medical Assi | stance Page If you need assistance with completing the |
| ALERT 2: BIRTH Sy     | stem HELP please call: 501-671-1522.                   |
| ALERT 1: INFANT H     | EARING System HELP please call: 501-280-4765 or 5      |
| ALERT 3: DEATH S      | stem HELP call 501-661-2934. Additional DEATH Sys      |
|                       | Pending COD (3) RFI (6)                                |

**Step 3.** Locate the decedent's name in the Pending COD Queue then click "Process." (*Record Details screen appears.*)

| First  | Last Name | Date of<br>Death | County of<br>Death | Date of<br>Birth | Se | x Funeral Home        | PI<br>Status | MI<br>Status | Case<br>Status | Certificate | Rev Details Action |
|--------|-----------|------------------|--------------------|------------------|----|-----------------------|--------------|--------------|----------------|-------------|--------------------|
| LARRY  | FISHBURNE | 2/31/2018        | PULASKI            | 12/12/1949       | М  | ERAVE FUNERAL<br>HOME | Signed       | Certified    | Registered     | 2018000012  | 0 Details Proces   |
| HAROL  | DIOHNSON  | 08/20/2014       | PULASKI            | 01/01/1954       | м  | ERAVE FUNERAL<br>HOME | Signed       | Certified    | Registered     | 2014000026  | 0 Details Proces   |
| BETTYE | NORTON    | 04/16/2014       | COLUMBIA           | 09/16/1946       | F  | ERAVE FUNERAL<br>HOME | Signed       | Certified    | Registered     | 2014000013  | 0 Details Proces   |
| WHITE  | COUNTY    | 01/01/2014       | PULASKI            | 01/01/1966       | F  | ERAVE FUNERAL<br>HOME | Signed       | Certified    | Registered     | 2014000031  | 0 Details Proces   |

Step 4. Scroll to the bottom of the Record Details screen and click the "Continue" button.

Step 5. Basis/Reason for Modification Screen

 Enter the appropriate reason into the Reason Field. Basis will default to Cause of Death. Next click the FINISH button. (Record Opens at Tab 1. Decedent.)

| Basis/Reason for Modification            |   |  |  |  |  |  |  |
|------------------------------------------|---|--|--|--|--|--|--|
| Basis CAUSE OF DEATH V                   |   |  |  |  |  |  |  |
| Reason                                   |   |  |  |  |  |  |  |
| ADDING THE CAUSE AND<br>MANNER OF DEATH. | ^ |  |  |  |  |  |  |
| Reason                                   |   |  |  |  |  |  |  |
|                                          | ~ |  |  |  |  |  |  |
| Finish Cancel                            |   |  |  |  |  |  |  |

Step 6. When record opens click "Tab 9 Cause of Death." (Tab 9 Cause of Death appears.)

| Arkansas EDRS: Name: FISHBURNE ,                                          | , LARRY          | DOD: 12/31/2018                       |
|---------------------------------------------------------------------------|------------------|---------------------------------------|
| 1 Decedent 2 Decedent Info 3 Place of Death 4 Parents                     |                  |                                       |
| 7 Funeral Home/Embalmer 8 Actual Date/Pronounce/Contac<br>12 Case Actions | 9 Cause of Death | 10 Manner/Details/Injury 11 Certifier |

**Note:** if cause of death has been pending for more than 90 days you will receive a message stating you must use the Amend Record function to add the cause of death.

Step 7. Un-check the Cause of Death Pending check box. (Cause of Death fields become available)

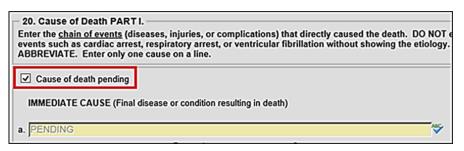

Step 8. On Tab 9 Cause of Death – Add the Cause of Death on line "a" and add the approximate interval for line "a." if Necessary add any Underlying Causes on lines b, c and d. In Part II add any other significant conditions that contributed to death.

| Cause of death pending IMMEDIATE CAUSE (Final disease or condition resulting in death)                                                                                            |           | APPROXIMATE INTERVAL:<br>Onset to death |  |
|----------------------------------------------------------------------------------------------------|-----------|-----------------------------------------|--|
| a. CUTE COMBINED ALCOHOL, METHAMPHETAMINE AND CITALOPRAM INTOXICATI                                                                                                    | N 💝       | UNKNOWN                                 |  |
| Due to (or as a consequence of)                                                                                                    |           |                                         |  |
| Sequentially list conditions, if any, leading to the cause listed on line a.<br>Enter the UNDERLYING CAUSE (disease or injury that initiated the events resulting in death) LAST. | ~~        |                                         |  |
| Due to (or as a consequence of)                                                                                                    |           |                                         |  |
| a. [                                                                                                    | ~         |                                         |  |
| Due to (or as a consequence of)                                                                                                    |           |                                         |  |
| 1                                                                                                    | *         |                                         |  |
| PART II.<br>Enter other significant conditions contributing to death but not resulting in the underlying co<br>Other Significant Conditions contributing to death                 | use giver | n in PART L                             |  |

Click the **NEXT** button.

**Step 9.** On Tab 10 Manner/Details/Injury – Change sections; 21 Autopsy, 22 Manner of Death and 23-24 Death Details. If necessary complete the injury sections.

|                                | 21. Autopsy                                                         | 25e. Location of Injury Address   |
|--------------------------------|---------------------------------------------------------------------|-----------------------------------|
|                                | Was an autopsy performed?                                           | Location                          |
|                                |                                                                     | unknown                           |
|                                | Were autopsy findings available to complete the cause of death? Yes | Number and                        |
|                                | 22. Manner of Death                                                 | street                            |
|                                | Manner of death Pending Investigation                               | Apartment                         |
|                                | Manner of death   Pending investigation                             |                                   |
|                                | 23-24. Death Details                                                | Country UNITED STATES             |
|                                | Did tobacco                                                         | State/province ARKANSAS           |
|                                | use contribute Unknown                                              | City list Select                  |
|                                | to death?                                                           | Select                            |
|                                | If female, select V                                                 | City or town                      |
|                                | from list                                                           | Zip code                          |
|                                | Verification Select                                                 |                                   |
|                                | required                                                            | Validate VALIDATE                 |
|                                | 25a-d. When and Where Injury Occurred                               | Validation                        |
|                                |                                                                     | result Address not validated.     |
|                                | Date of injury (MM/DD/YYYY)                                         | Accept address                    |
|                                | Approximate                                                         |                                   |
|                                | Time of injury (HH:MM)                                              | 25f. Describe How Injury Occurred |
|                                |                                                                     |                                   |
|                                | Time indicator Select V                                             | Description                       |
|                                | Approximate                                                         |                                   |
|                                | Place of injury (e.g. decedent's home,                              |                                   |
|                                | construction site, restaurant, wooded area)                         | 25g. If Transportation Injury     |
| Click the <b>FINISH</b> button | Injury at work? Select V                                            | Specify Select                    |
|                                |                                                                     | Specify Select                    |
|                                |                                                                     | Other - specify                   |
|                                |                                                                     |                                   |
|                                | Previous Next                                                       | Finish Cancel                     |
|                                | Previous                                                            | rinsi                             |

Step 10. Record Modify-Confirm Screen – Check to make sure current changes are correct and also make sure no additional changes are needed. If additional changes are needed click the "Make Another Change" button.

| Rec                                                                                          | ord Modify -              | Confirm               |                         |
|----------------------------------------------------------------------------------------------|---------------------------|-----------------------|-------------------------|
| Please cor                                                                                   | firm that the following c | hanges are correct    |                         |
| Reason: CAUSE OF DEATH : ADDING T<br>Today's Date: 01/11/2019<br>Edit Additional Information | THE CAUSE AND MAN         | NER OF DEATH.         |                         |
| Field (DB Name)                                                                              | Original Value            | Changed Value         | Remove Change           |
| Manner of death (MANNER)                                                                     | P                         | N                     | Remove                  |
| Some system o                                                                                | olumns will be changed    | . Show system columns | •                       |
| Make Another Change                                                                          | Continue                  |                       | Cancel Full Transaction |

If no other changes are needed, click the **CONTINUE** button.

- **Step 11.** On the Successful Transaction Screen to print the Supplemental Cause of Death do the following:
  - Select "Print Supplemental Cause of Death."
  - Select *"Skip this print option"* for all other documents.

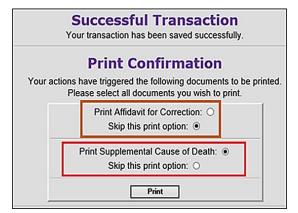

**Step 12.** Click the "Generate Document" button and wait for the image to appear.

Report - Confirm
Supplemental Report of Cause of Death
Generate Document

Step 13. Print the Supplemental Cause of Death.

Once you have printed the Supplemental, close the image window and click the "Continue" button. Then click the Main Menu button.

|                                                                                                    |                           | ARKAN                                           |                        | RTME             | NT OF HEALTH                                               | н                                            |              |                                                                  |
|----------------------------------------------------------------------------------------------------|---------------------------|-------------------------------------------------|------------------------|------------------|------------------------------------------------------------|----------------------------------------------|--------------|------------------------------------------------------------------|
| 2018000012                                                                                                    |                           | Supplem                                         | ental Rep              | ort of           | Cause of Dea                                               | ath                                          |              |                                                                  |
| Name of Deceased<br>LARRY FISHBURNE                                                                                                    |                           |                                                 |                        |                  |                                                            |                                              |              |                                                                  |
| Date of Death<br>DEC. 31, 2018                                                                                                    |                           | County of<br>PULASKI                            | Death                  |                  |                                                            |                                              | Sex<br>MALE  |                                                                  |
| I hereby certify that the cause of Note: If this form is used as au                                                                                                    |                           |                                                 |                        |                  |                                                            |                                              |              |                                                                  |
| Reason for amendment:                                                                                                    | Autopsy                   |                                                 |                        | specify          |                                                            | , p                                          |              |                                                                  |
| 3a. DATE OF DEATH (MarDayYr)<br>DEC. 31, 2018                                                                                                    | SIL TIME OF DEAT<br>10:30 | TH<br>DAM<br>SIPM                               |                        | -                |                                                            |                                              |              |                                                                  |
| 18a. DATE PRONOUNCED DEAD<br>(Mo/Day:Y/)<br>DEC. 31, 2018                                                                                                    | 185. TIME PRONO<br>11:00  |                                                 |                        |                  | PERSON PRONOUNCING                                         |                                              | 170)         | 19. WAS MEDICAL<br>OR CORONER CONTACTED?                         |
| 20. PART L. Enter the chain of avents'<br>respiratory arrest, or venticular fibrillati<br>IMMEDIATE CAUSE                                                                                                    |                           | the etiology. DO N                              |                        |                  |                                                            | such as cardiac a                            | **#,         | APPROXIMATE INTERVAL:<br>Onset to Death                          |
| (Final disease or condition                                                                                                    |                           | INED ALCOHOL, ME                                |                        | la jores e oors  | injuence of                                                |                                              |              | UNKNOWN                                                          |
| I siny, leading to the sause<br>label on line a. Enter the<br>UNCERLYING CAUSE<br>(disease or many that                                                                                                    | ٤                         |                                                 |                        | to (or as a cors |                                                            |                                              |              |                                                                  |
| inEated the events<br>retruiting in death) LAST.                                                                                                    | e                         |                                                 |                        |                  |                                                            |                                              |              |                                                                  |
| PART II. Enter other <u>significant condito</u>                                                                                                    | na contributing to de     | arth but not resulting                          | g in the underlying ca | suse given in    | PARTL                                                      | 215. WAS AN A<br>215. WERE AU<br>THE CAUSE O | TOPSY ENDIN  | CRMED?<br>CI Yes D No<br>GS AVAILABLE TO COMPLETE<br>DI Yes D No |
| 22. MANNER OF DEATH B Natural                                                                                                    | C Accident C              | Guidda D Har                                    | nidde 🛛 Pursant        | to a juškial s   | entence of Death - Execution                               | D Pending Inve                               | zigation ⊡ C |                                                                  |
| 23. DID TOBACCO USE CONTRIBUTE<br>D Yes D Probe<br>No S Unknow                                                                                                    | bly                       | 24. IF FEMALE:<br>Not pregnant<br>Pregnant at 6 |                        |                  | pregnant, but pregnant with<br>pregnant, but pregnant 43 d |                                              |              | wn if pregnant within last year                                  |
| 25a. DATE OF INJURY<br>(NuDayY)                                                                                                    | 25b. TIME OF INJ          | URY DAM                                         | 25c. PLACE OF IN       | UURY (e.s. De    | vederit's home, construction sile, r                       | eslavari, vooled ar                          | <b>14)</b>   | 25d. INJURY AT WORK?                                             |
| 256. LOCATION OF INLURY: (Number, Street, Agenerative, City, State, Zip Code)                                                                                                    |                           |                                                 |                        |                  |                                                            |                                              |              |                                                                  |
| 2% 0ESCREE HOW INJERY OCCURRED:         2% 0E TRANSPORTATION INJERY.           2% 0ESCREE HOW INJERY OCCURRED:         2% 0E TRANSPORTATION INJERY.           2% 0E SCREE HOW INJERY OCCURRED:         2% 0E TRANSPORTATION INJERY.           2% 0E SCREE HOW INJERY OCCURRED:         2% 0E SCREE HOW INJERY.           2% 0E SCREE HOW INJERY.         2% 0E SCREE HOW INJERY.           2% 0E SCREE HOW INJERY.         2% 0E SCREE HOW INJERY.           2% 0E SCREE HOW INJERY.         2% 0E SCREE HOW INJERY.           2% 0E SCREE HOW INJERY.         2% 0E SCREE HOW INJERY. |                           |                                                 |                        |                  | / Operator<br>nger<br>trian                                |                                              |              |                                                                  |
| Name of Certifier (Print or Typ<br>ANTHONY ENOCH, MD                                                                                                    | pe)                       |                                                 |                        |                  | Title<br>MD                                                |                                              |              | License #<br>45634                                               |
| Signature of Certifier                                                                                                    |                           |                                                 |                        |                  | Date                                                       |                                              |              |                                                                  |

### 9 How to Amend a Death Case

**Step 1.** From the ERAVE Main Menu click "Death."

Logged in as: ANTHONY ENOCH at ANTHONY ENOCH MD [change] Unit: ANTHONY ENOCH MD Maini Death | Requests | System | View Queues

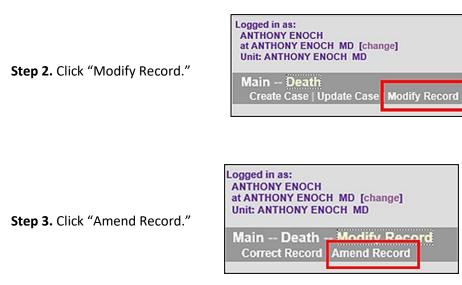

**Step 4.** Death Record Search Criteria Screen – User can search using ONE of the following: The decedent's First and Last Names or Date of Death or Certificate Number.

| Record Identifiers       Assigned case number       ME case number                | Date of Death     Date of death     (mm/dd/yyyy)     01/01/2019     Month Select     Year |
|-----------------------------------------------------------------------------------|-------------------------------------------------------------------------------------------|
| Certificate number 2019000001  Decedent's Name  First  HENRY  Middle Last  WALKER | Date of Birth Date of Birth (mm/dd/yyyy) To Location of Death County Select               |
| Suffix Select  Swap names Soundex on last name                                    | County Select  Arkansas cities Select  City                                               |

Click the **SEARCH** button.

Step 5. On the Record List Screen click the word "Details."

| Mair | 1 [   | Deati | h Modify      | Record   | I Am | end Rec    | oro | d    |      |            |     |      |            |                            |    |         |
|------|-------|-------|---------------|----------|------|------------|-----|------|------|------------|-----|------|------------|----------------------------|----|---------|
|      |       |       |               | Rec      | ord  | s Lis      | t ( | (1F  | leco | ords       | fou | nd   | )          |                            |    |         |
|      |       |       | Date of Death | County o |      |            |     |      |      |            |     |      |            | s Certificate<br>201900000 |    |         |
|      | 11/16 |       | 0110112013    | T ODADIO |      | 3/13/13/30 | [   | Canc |      | TIONIC OIG |     | uneu | registered | 201300000                  | 10 | Details |

Step 6. On the Record Details Screen scroll to the bottom and click the "Continue" button.

**Step 7.** Basis/Reason for Modification Screen – Select "Affidavit" from the Basis dropdown menu. Enter the reason for making the amendment into the Reason text field.

**Note:** if the amendment was court ordered select "Court Order" from the basis dropdown menu.

| Basis/I | Reason for Modification                |
|---------|----------------------------------------|
| Basis A |                                        |
| Reaso   | n                                      |
| Reason  | CHANGE TO CAUSE AND<br>MANNER OF DEATH |
|         | Finish Cancel                          |

Click the **FINISH** button.

**Step 8.** Record opens at Tab 1 Decedent. Navigate to the Medical Information Section(s) (Tabs 8-11) you wish to amend and edit the information.

**Note:** if a popup appears click the "OK" button, then proceed to make changes to the medical information.

**Step 9.** After all changes have been made click the FINISH button.

**Step 10.** Record Modify-Confirm Screen – Check to make sure current changes are correct and also make sure no additional changes are needed. If additional changes are needed click the "Make Another Change" button.

|                       | Record Modify - Cor                                                                                                | nfirm             |                  |                  |  |  |  |  |  |  |
|-----------------------|----------------------------------------------------------------------------------------------------|-------------------|------------------|------------------|--|--|--|--|--|--|
|                       | Please confirm that the following changes are correct                                                              |                   |                  |                  |  |  |  |  |  |  |
|                       | Reason: AFFIDAVIT : CHANGE TO CAUSE AND MANNER OF DEATH<br>Today's Date: 01/11/2019<br>Edit Additional Information | 4                 |                  |                  |  |  |  |  |  |  |
|                       | Field (DB Name)                                                                                                    | Original<br>Value | Changed<br>Value | Remove<br>Change |  |  |  |  |  |  |
| If no other changes   | Update pending flag (FL_UPDATE_PENDING)                                                                            | N                 | Y                | Remove           |  |  |  |  |  |  |
| If no other changes   | Manner of death (MANNER)                                                                                           | N                 | С                | Remove           |  |  |  |  |  |  |
| are needed alighthe   | Request fee paid (FL_REQUEST_FEE_PAID)                                                                             | N                 | P                | Remove           |  |  |  |  |  |  |
| are needed, click the | Was an autopsy performed? (AUTOPSY)                                                                                | N                 | Y                | Remove           |  |  |  |  |  |  |
| CONTINUE button.      | Did tobacco use contribute to death? (TOBAC)                                                                       | U                 | Р                | Remove           |  |  |  |  |  |  |
|                       | Were autopsy findings available to complete the cause of death?<br>(AUTOPSY_F_AVAIL)                               |                   | Y                | Remove           |  |  |  |  |  |  |
|                       | Some system columns will be changed. Show system columns                                                           |                   |                  |                  |  |  |  |  |  |  |
|                       | Make Another Change Continue                                                                                       |                   | Cancel Full Tra  | nsaction         |  |  |  |  |  |  |

#### **Re-Certifying the Death Case**

**Step 11. Successful Transaction Screen** – Click the "Case Ready to Certify" button and then the physician must certify the death case again using the steps on page 9.

#### **Printing the Affidavit**

- **Step 12.** On the Successful Transaction Screen select "Print Affidavit for Correction. Select "Skip this print option" for all other documents then click the "Print" button.
- **Step 13.** On the Report-Confirm Screen click the "Generate Document" button and wait for the image to appear.
- **Step 14.** Affidavit appears. Print the Affidavit then close the image Window

| The original record of death for HENRY WALKER         Who died on JANUARY 1, 2019, in the County of PULASKI. State of Arkansas is incorrect or incomplete as follows:         NOTE: (ANY FRAUDULENT ENTRY MADE WILL BE TURNED OVER TO THE PROSECUTING ATTORNE         ITEM       The record now shows:         The true facts are:         22. Manner of       N         C       Death         21a. Autopsy       N         Performed       Y         Performed       Y         The above information is true to the best of my knowledge, information and belief.         Affiant       ANTHONY ENOCH         123 MAIN ST, BENTON, AR. 72202         Present Address                                                                                                    | IIIIIIIIIIIIIIIIIIIIIIIIIIIIIIIIIIIIII | ARKANSAS DEPARTMENT (<br>VITAL RECORD:<br>FIDAVIT FOR CORRECTION | S                                |
|----------------------------------------------------------------------------------------------------|----------------------------------------|------------------------------------------------------------------|----------------------------------|
| incorrect or incomplete as follows:<br>NOTE: (ANY FRAUDULENT ENTRY MADE WILL BE TURNED OVER TO THE PROSECUTING ATTORNE<br>ITEM The record now shows: The true facts are:<br>22. Manner of N C<br>Death 21a. Autopsy N Y<br>Performed 23. Tobacco Use U P<br>21b. Autopsy Findings Available Y<br>The above information is true to the best of my knowledge, information and belief.<br>Affiant ANTHONY ENOCH Date January 11, 2019<br>123 MAIN ST, BENTON, AR, 72202<br>Present Address                                                                                                    | The original record of c               | leath for HENRY WALKER                                           |                                  |
| NOTE: (ANY FRAUDULENT ENTRY MADE WILL BE TURNED OVER TO THE PROSECUTING ATTORNE       ITEM     The record now shows:     The true facts are:       22. Manner of     N     C       Death     C     P       21a. Autopsy     N     Y       Performed     Y       21b. Autopsy     Y       Findings Available     Y       The above information is true to the best of my knowledge, information and belief.       Affiant     ANTHONY ENOCH       123 MAIN ST, BENTON, AR, 72202       Present Address                                                                                                    | Who died on JANUAR                     | Y 1. 2019. in the County of PULASKI.                             | State of Arkansas is             |
| 22. Manner of<br>Death     N     C       21a. Autopsy<br>Performed     N     Y       23. Tobacco Use     U     P       21b. Autopsy<br>Findings Available     Y       The above information is true to the best of my knowledge, information and belief.       Affiant     ANTHONY ENOCH       123 MAIN ST, BENTON, AR, 72202       Present Address                                                                                                    | •                                      |                                                                  | (ER TO THE PROSECUTING ATTORNEY) |
| Death     Image: Constraint of the second second seco | ITEM                                   | The record now shows:                                            | The true facts are:              |
| Performed     Performed       23. Tobacco Use     U       21b. Autopsy     Y       Findings Available     Y       The above information is true to the best of my knowledge, information and belief.       Affiant     ANTHONY ENOCH       123 MAIN ST, BENTON, AR, 72202       Present Address                                                                                                    |                                        | N                                                                | с                                |
| 21b. Autopsy<br>Findings Available     Y       The above information is true to the best of my knowledge, information and belief.     Affiant ANTHONY ENOCH       123 MAIN ST, BENTON, AR, 72202     Date January 11, 2019       Present Address     Date January 11, 2019                                                                                                    |                                        | N                                                                | Ŷ                                |
| Findings Available       The above information is true to the best of my knowledge, information and belief.         Affiant ANTHONY ENOCH       Date January 11, 2019         123 MAIN ST. BENTON, AR, 72202       Present Address                                                                                                    | 23. Tobacco Use                        | U                                                                |                                  |
| Affiant ANTHONY ENOCH Date January 11, 2019 123 MAIN ST. BENTON, AR. 72202 Present Address                                                                                                    |                                        |                                                                  | Ŷ                                |
| 123 MAIN ST, BENTON, AR, 72202<br>Present Address                                                                                                    | The above information                  | is true to the best of my knowledge, info                        | ormation and belief.             |
| Present Address                                                                                                    | Affiant ANTHONY E                      | NOCH                                                             | Date January 11, 2019            |
|                                                                                                    | 123 MAIN ST, BENTO                     | DN, AR, 72202                                                    |                                  |
|                                                                                                    | Present Address                        |                                                                  |                                  |
| 15/                                                                                                    | /s/                                    |                                                                  |                                  |
| Signature                                                                                                    |                                        |                                                                  |                                  |

**E**RAVE Help Desk Information

# ERAVE SYSTEM ISSUES – (501) 661-2785 DEATH AMENDMENTS – (501) 661-2810

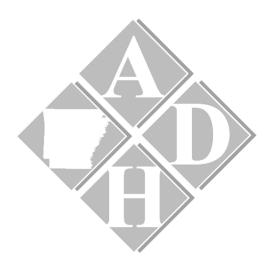